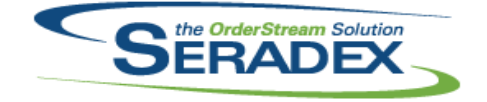

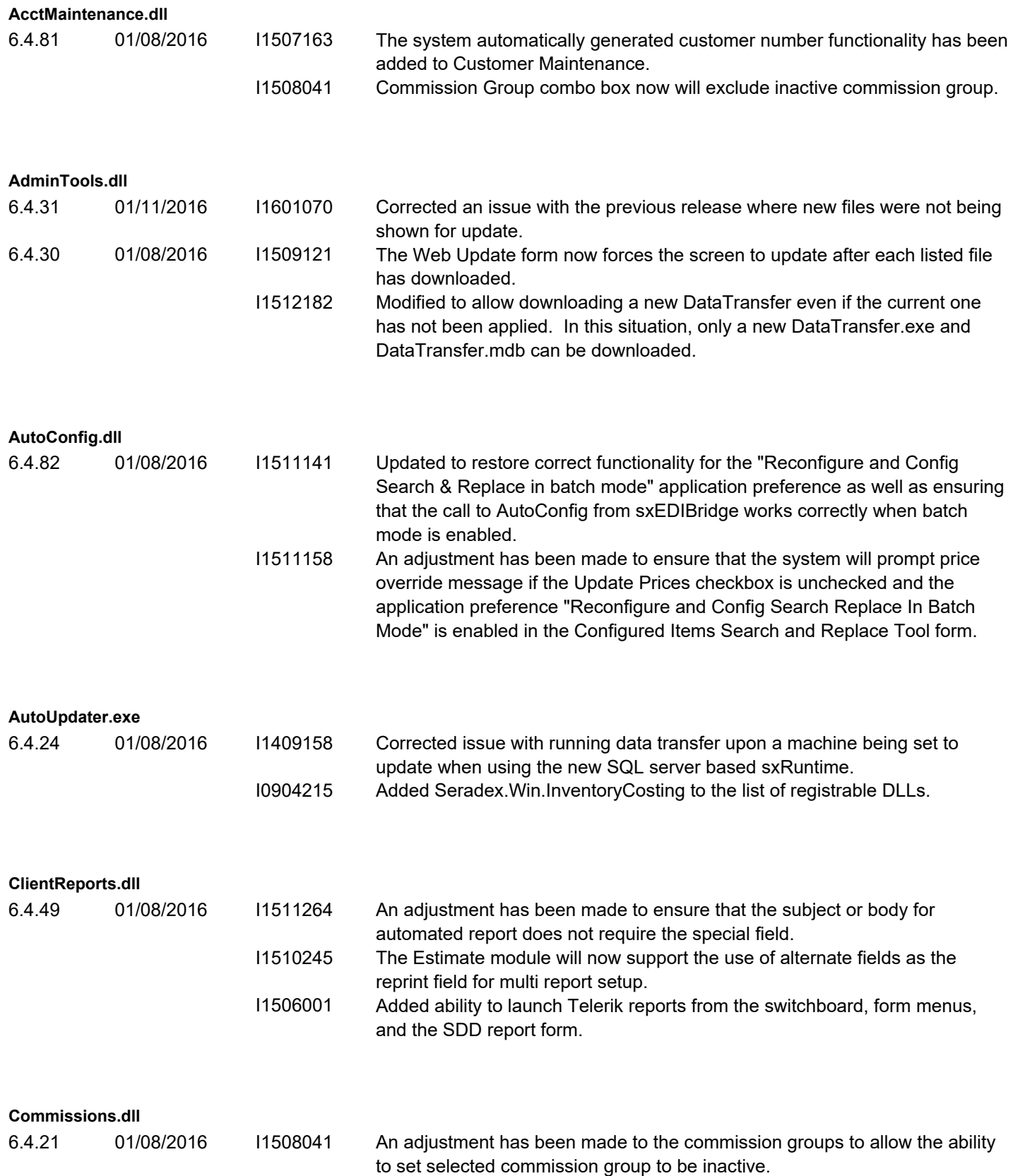

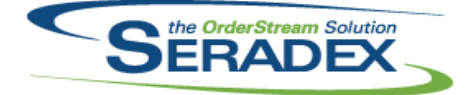

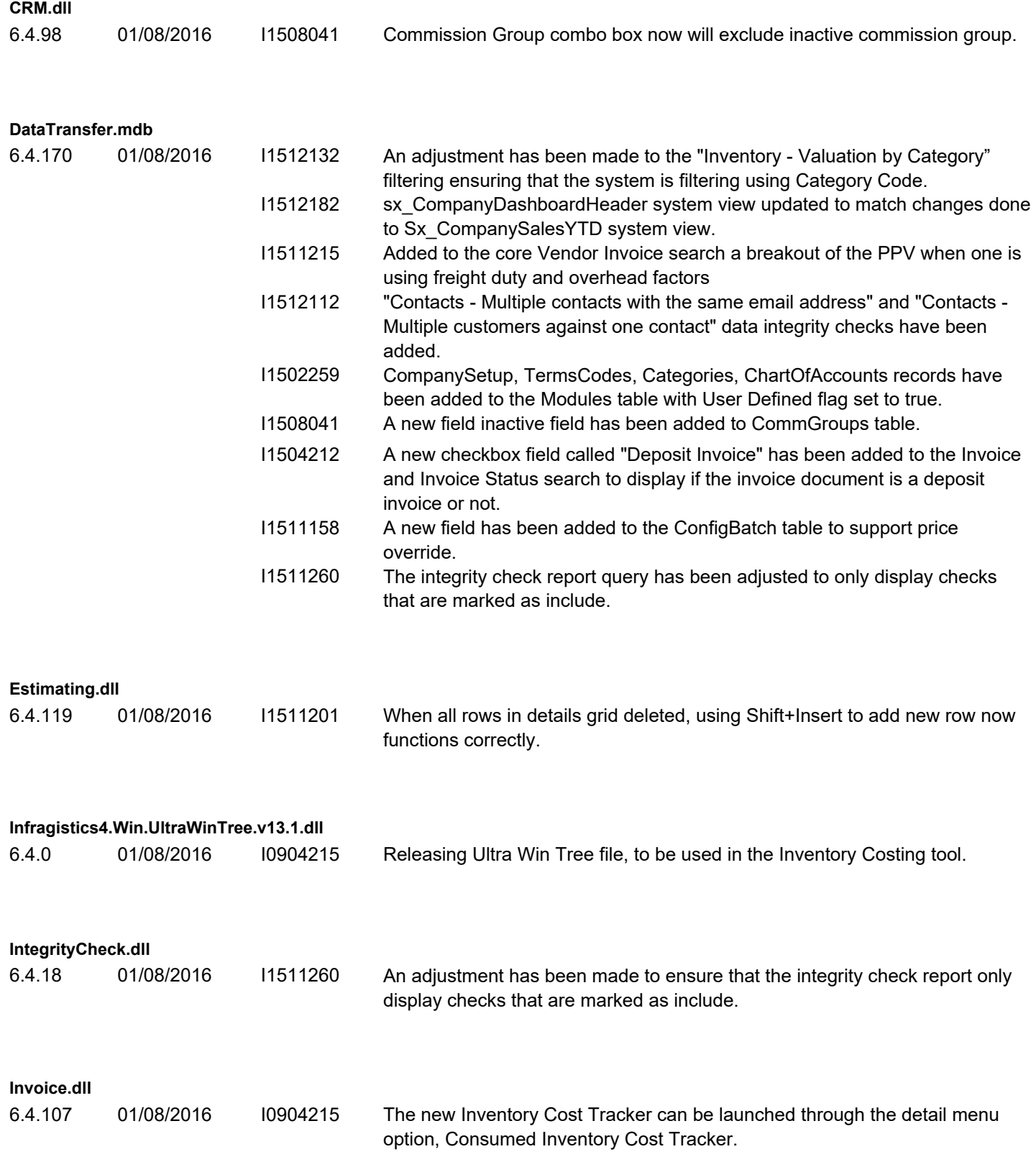

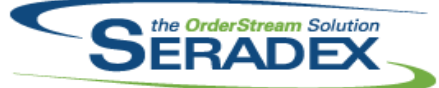

## **Seradex OrderStream** Technical Release Notes February 2016

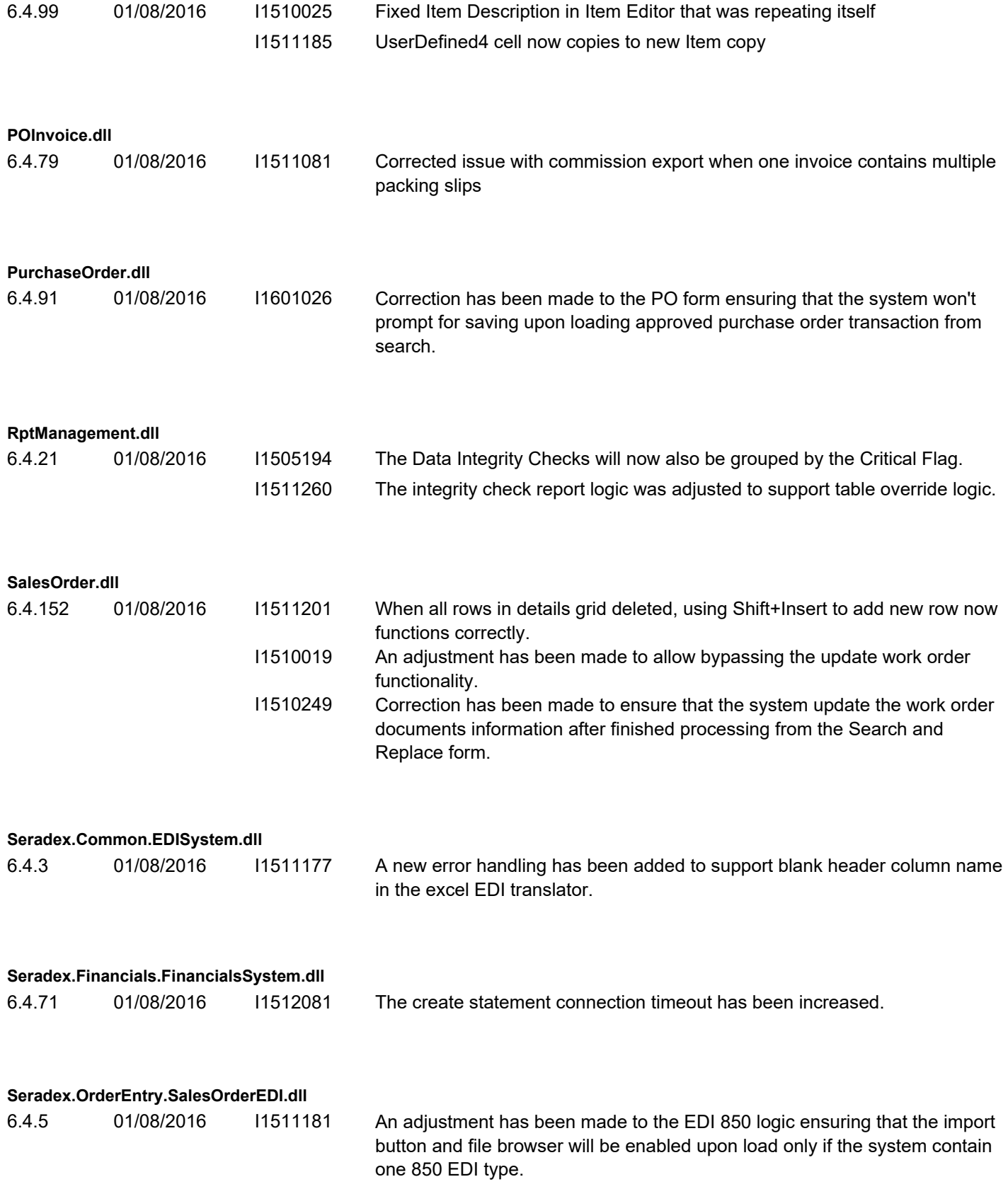

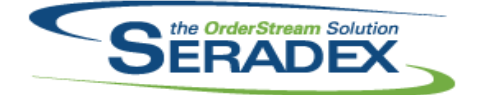

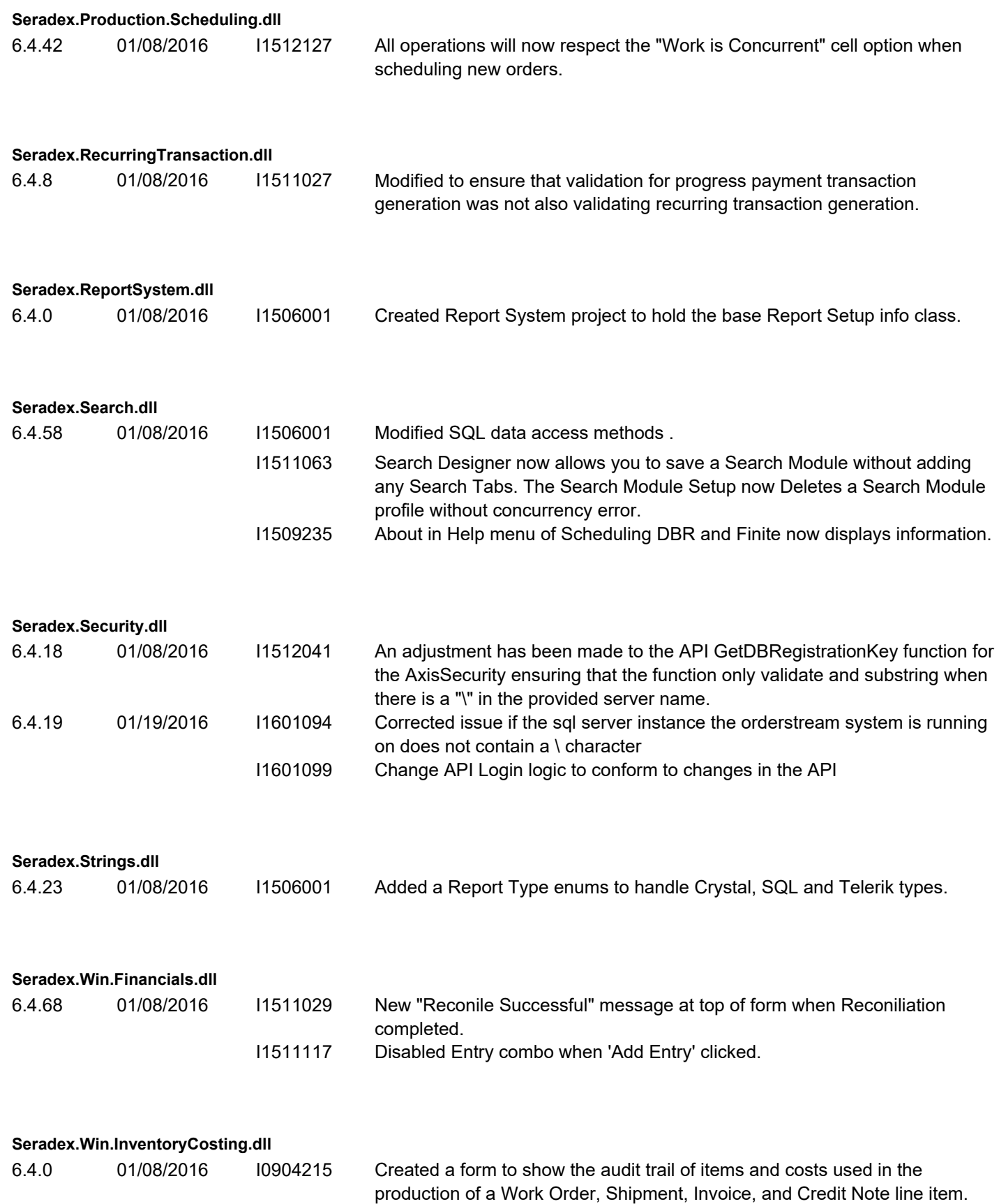

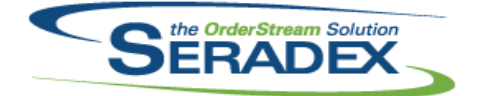

### Technical Release Notes February 2016

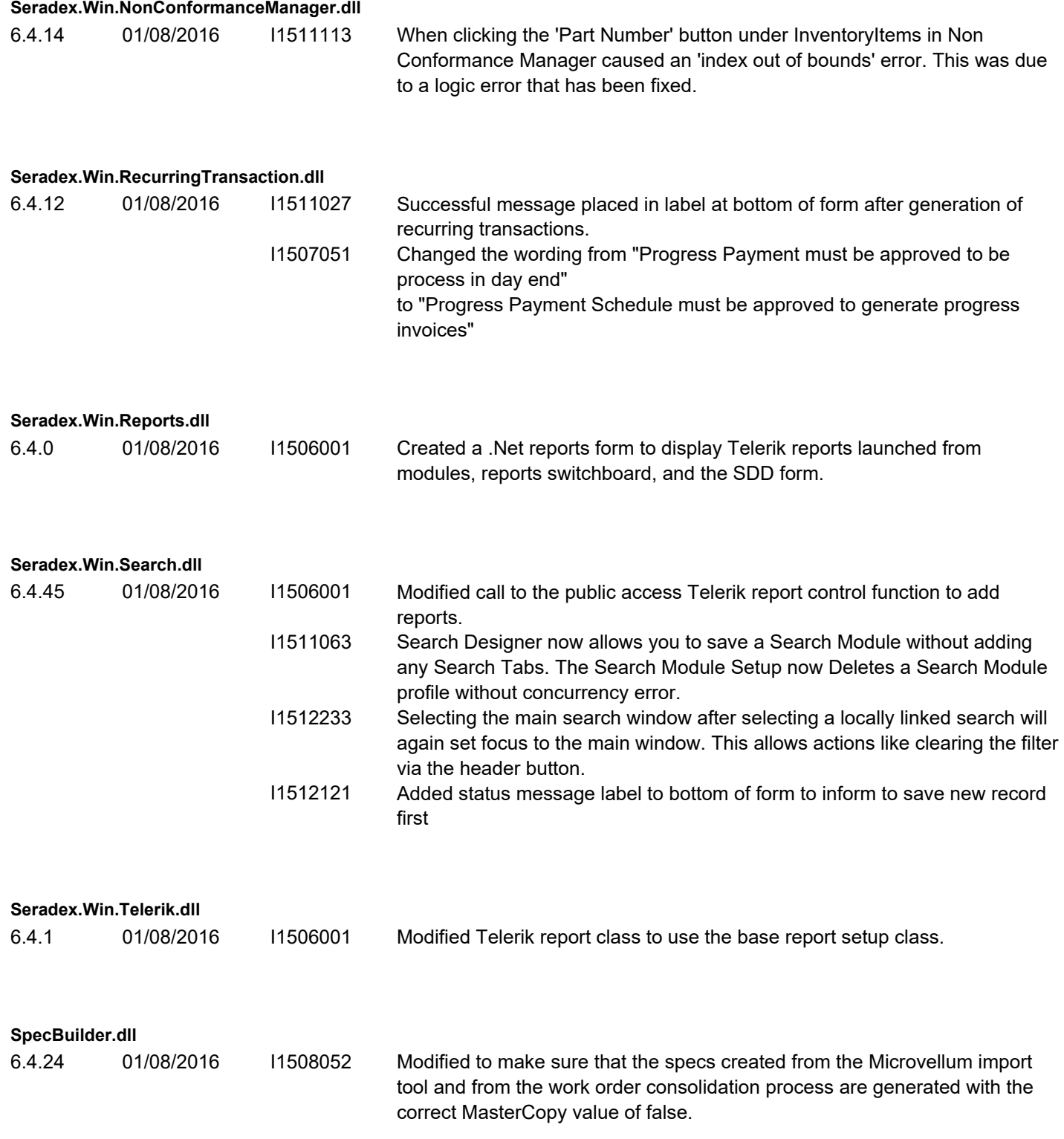

**StdReports.dll**

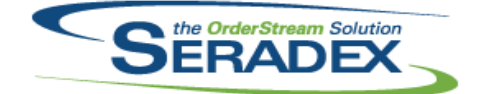

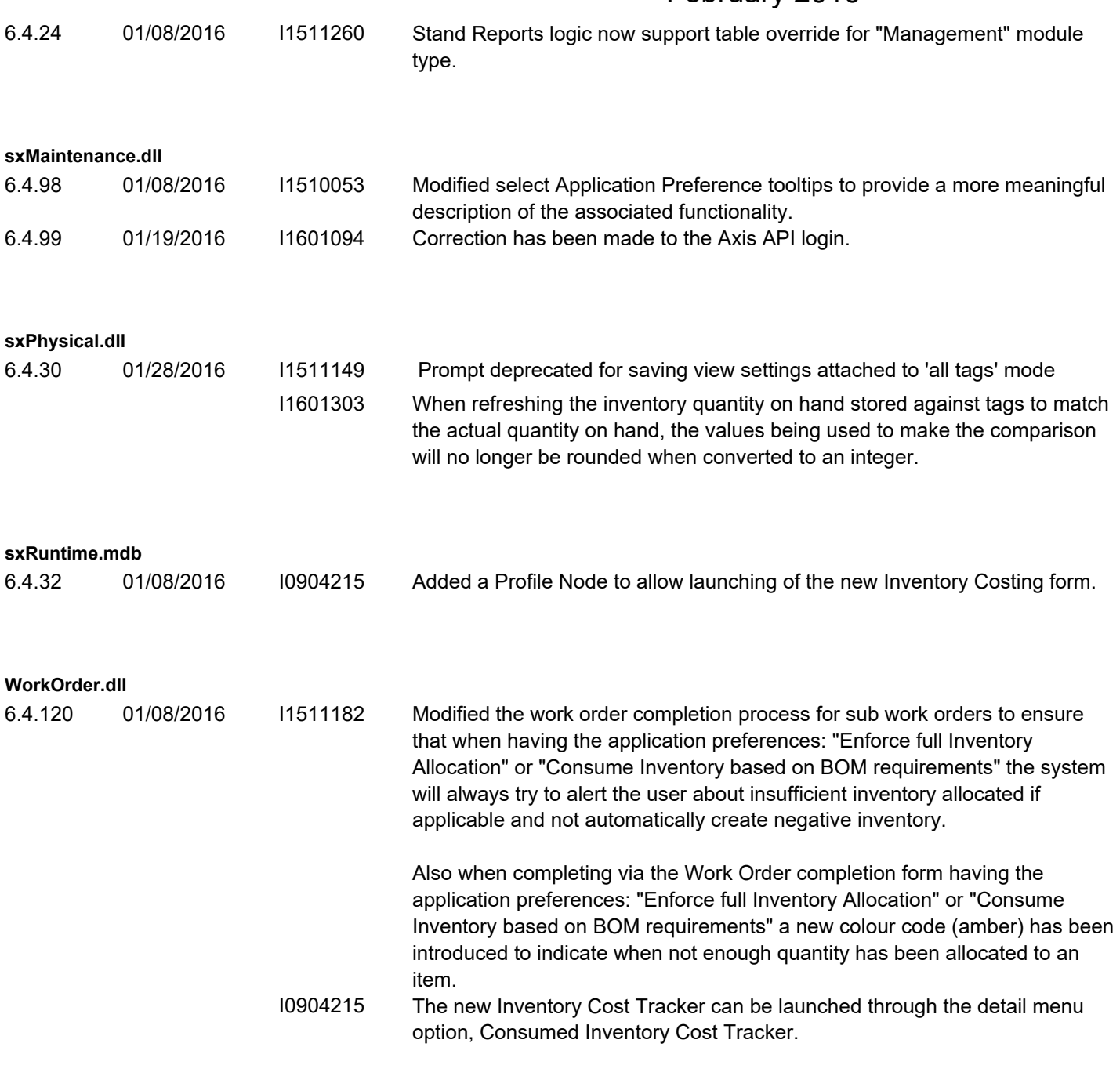